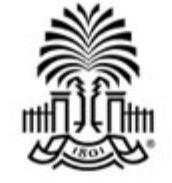

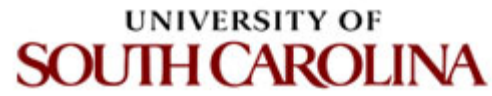

# **CSCE 574 ROBOTICS**

#### **History and ROS overview**

**Ioannis REKLEITIS Computer Science and Engineering University of South Carolina yiannisr@cse.sc.edu**

## **Outline**

- Problems to solve in robotics
- Robot software architectures with some history
- ROS

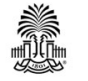

## **Three Main Problems in Robotics**

- 1. Where am I? (Localization)
- 2. What the world looks like? (Mapping)
	- Together 1 and 2 form the problem of *Simultaneous Localization and Mapping* (SLAM)
- 3. How do I go from **A** to **B**? (Path Planning)
	- More general: Which action should I pick next? (Planning)

## **Preprogrammed Behaviors**

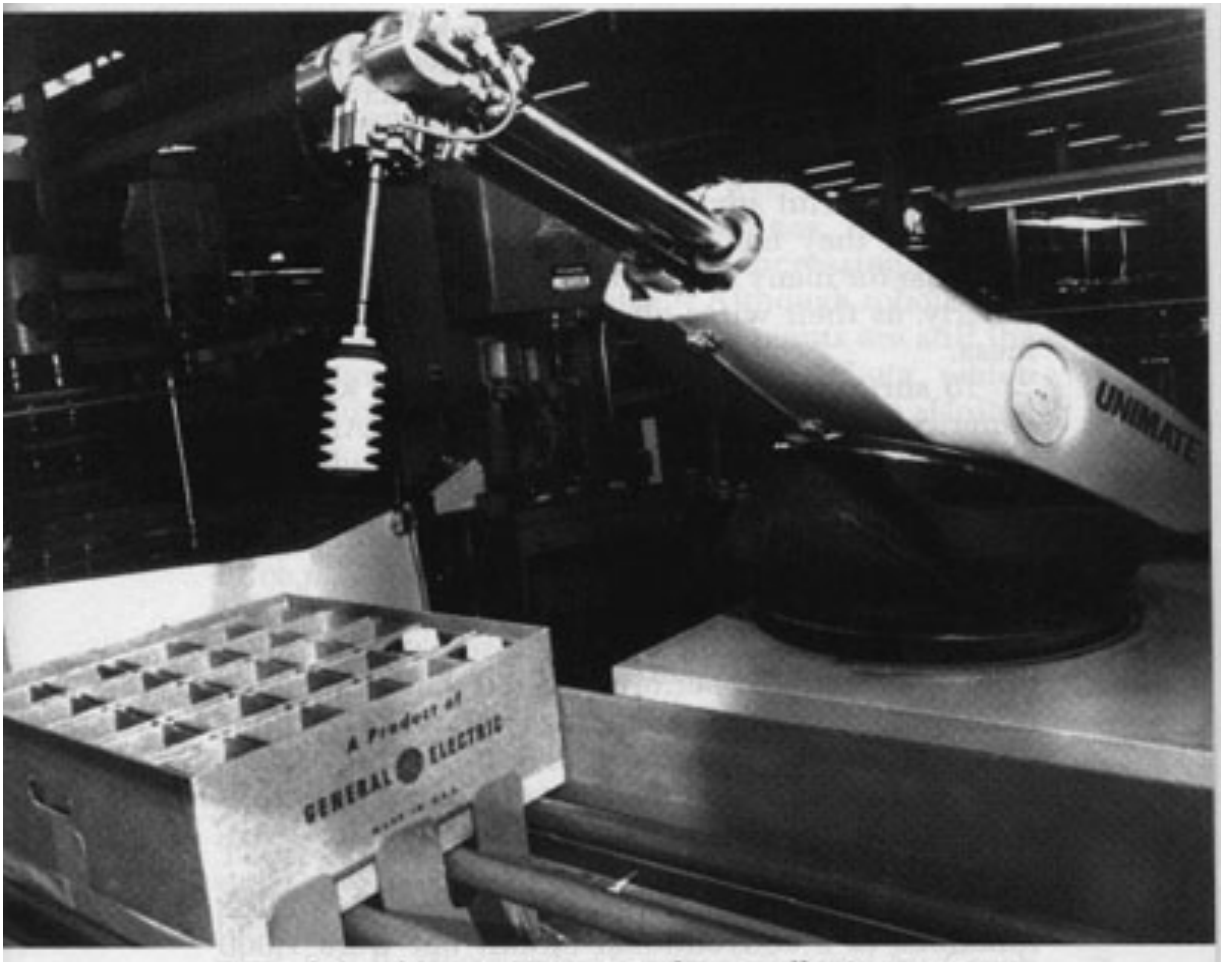

Armed for duty. A Unimate robot-really, just an armpicks up and puts down parts in a General Electric factory.

- The first industrial robot, UNIMATE, in 1954
	- Designed by George Devol, who coins the term Universal Automation
	- Name shortened to Unimation, which becomes the name of the first robot company (1962)

#### **Reactive architecture**

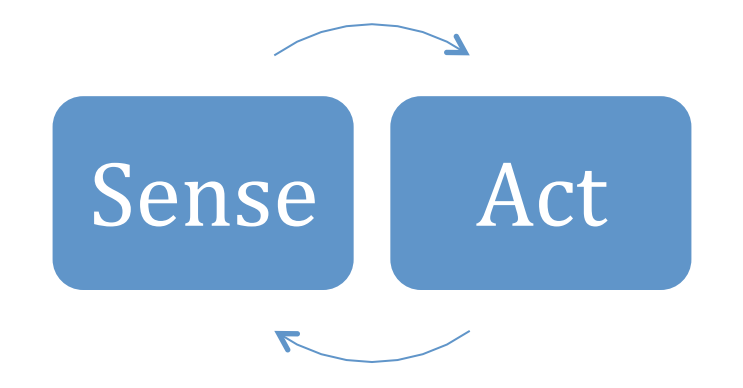

## **Mobile Robots: 1950**

• Walter's Tortoise

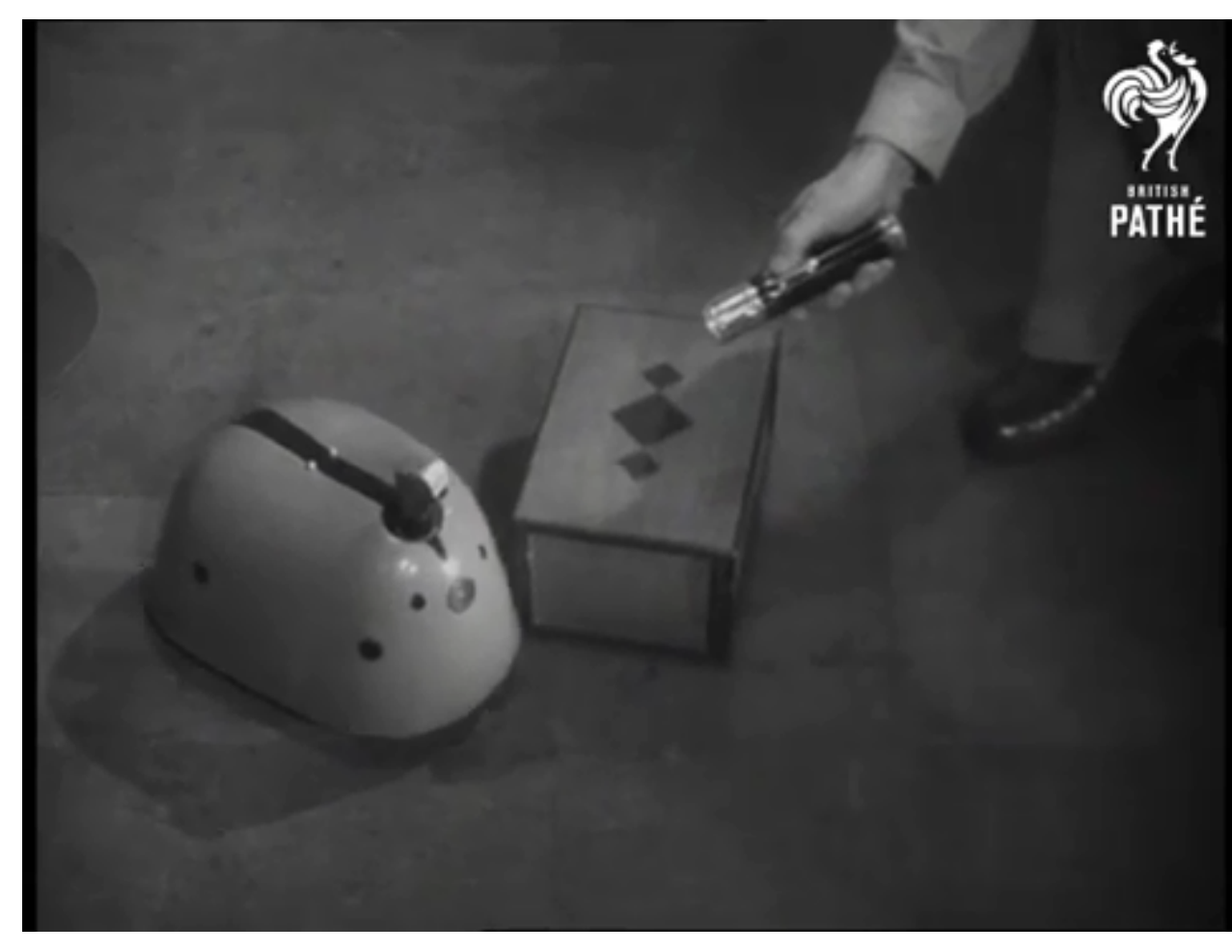

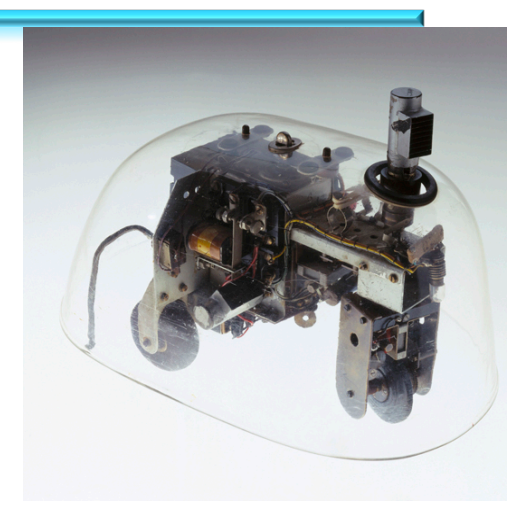

Source: sciencemuseum.org.uk

https://www.youtube.com/ watch?v=wQE82derooc

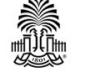

#### **Deliberative architecture**

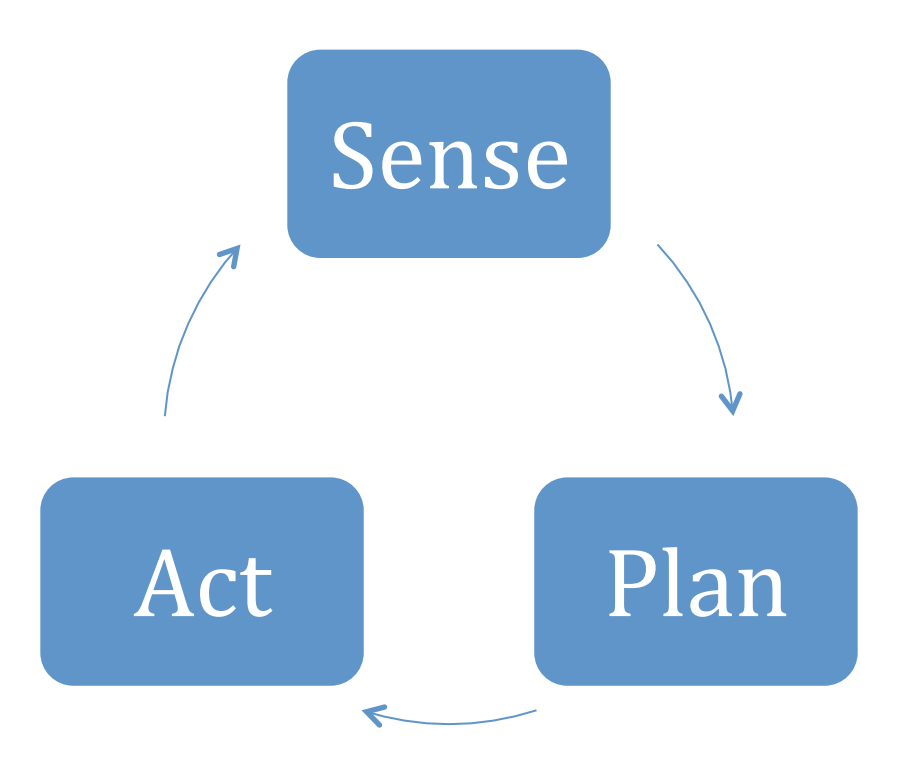

## **Shakey (1966 -1972)**

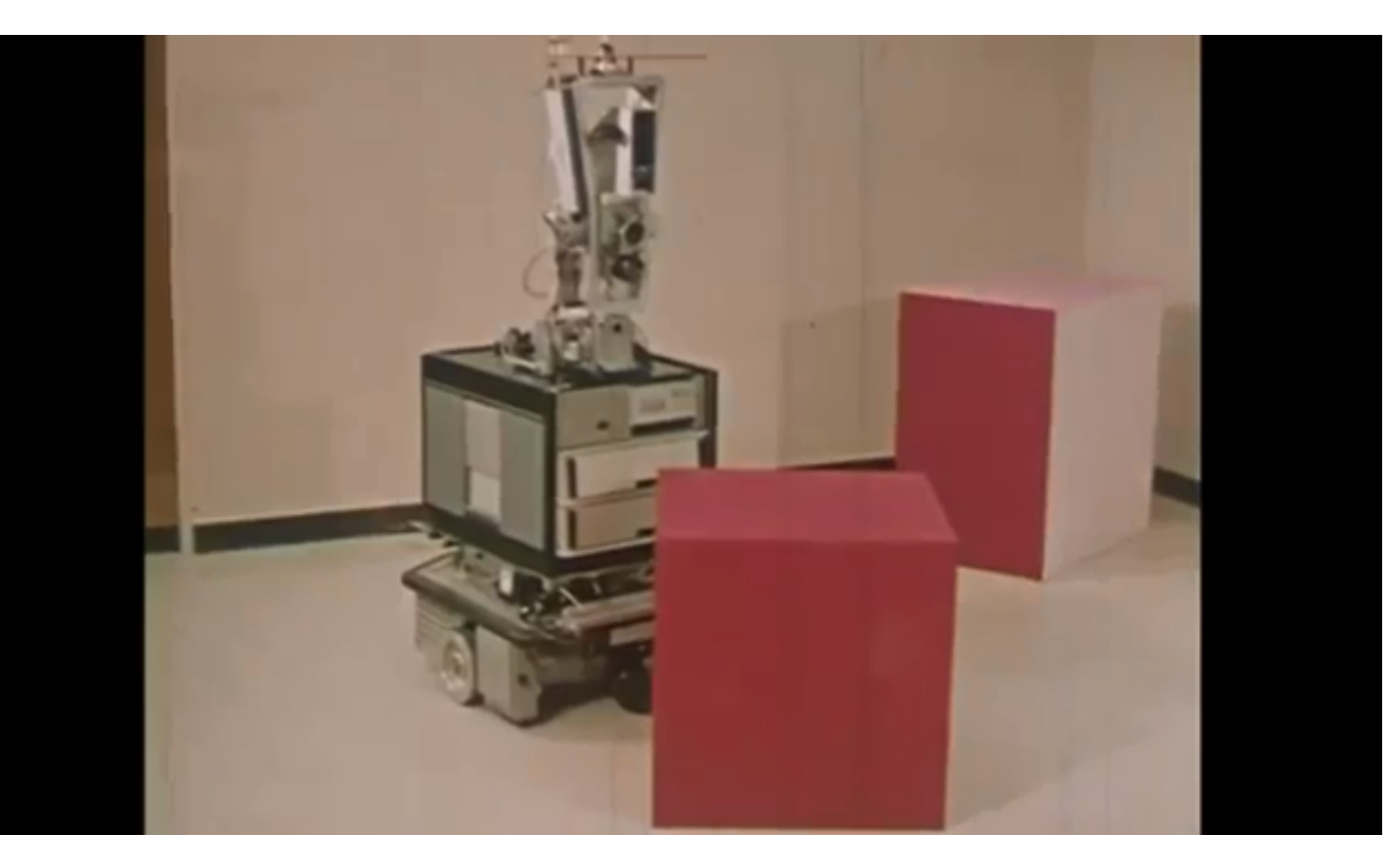

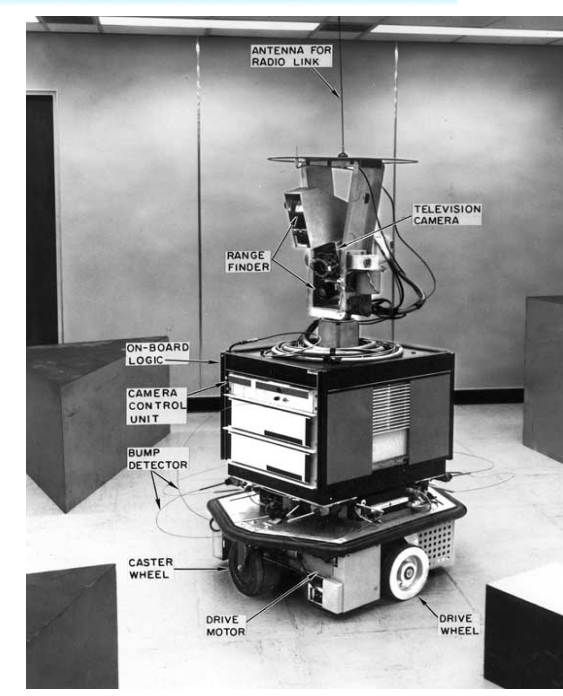

Source: wikipedia.org

https://www.youtube.com/ watch?v=7bsEN8mwUB8

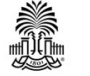

## **Stanford Cart**

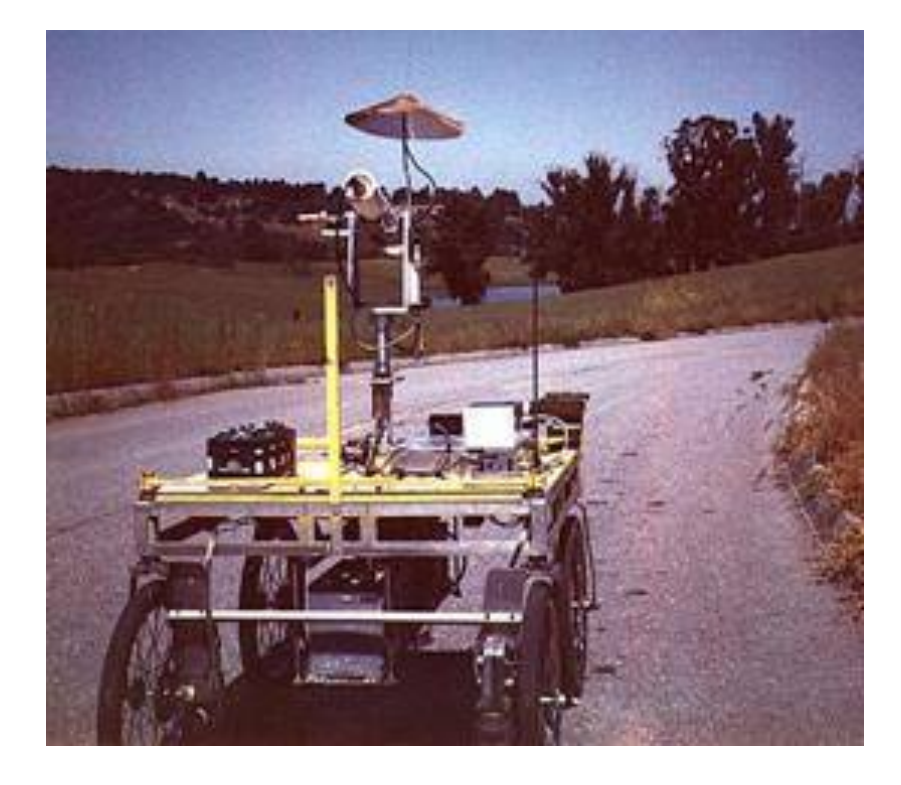

Source: stanford.edu

• 1973-1979

- Stanford Cart developed by Hans Moravec
- Use of stereo vision.
- Took pictures from several different angles
- The computer gauged the distance between the cart and obstacles in its path to do basic collision avoidance
- About **15 min** to think about each image, then drives 1 foot or so.

 $CSCE$  574: Robotics - I. Rekleitis 9/11/18

## **Hybrid architecture**

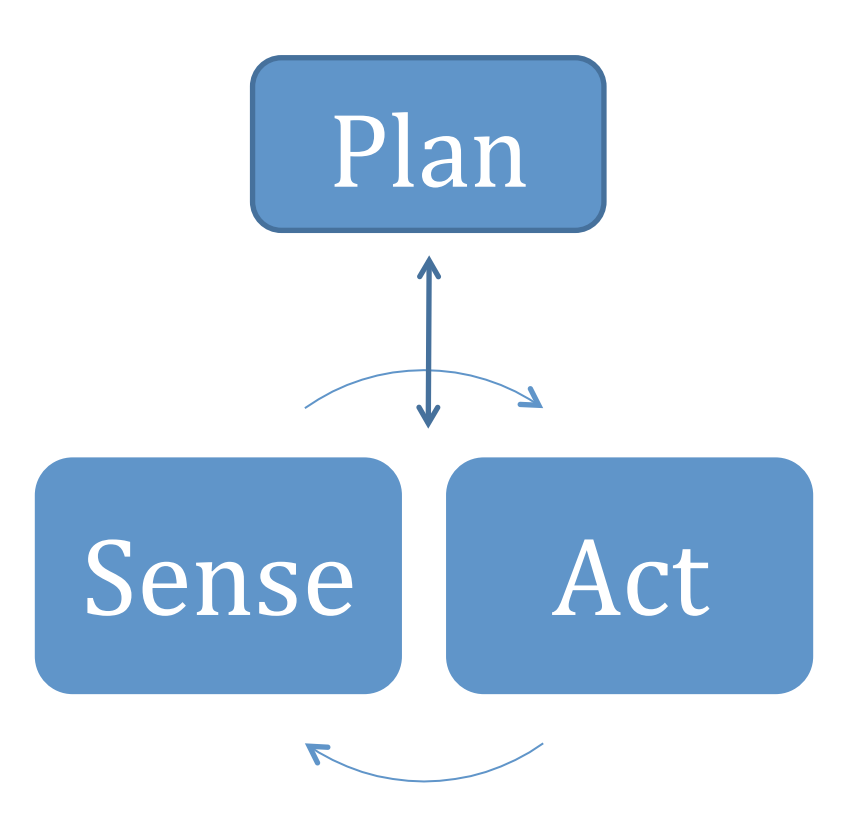

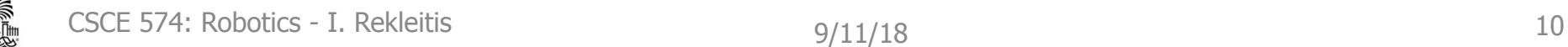

## **MIT Talos (2007)**

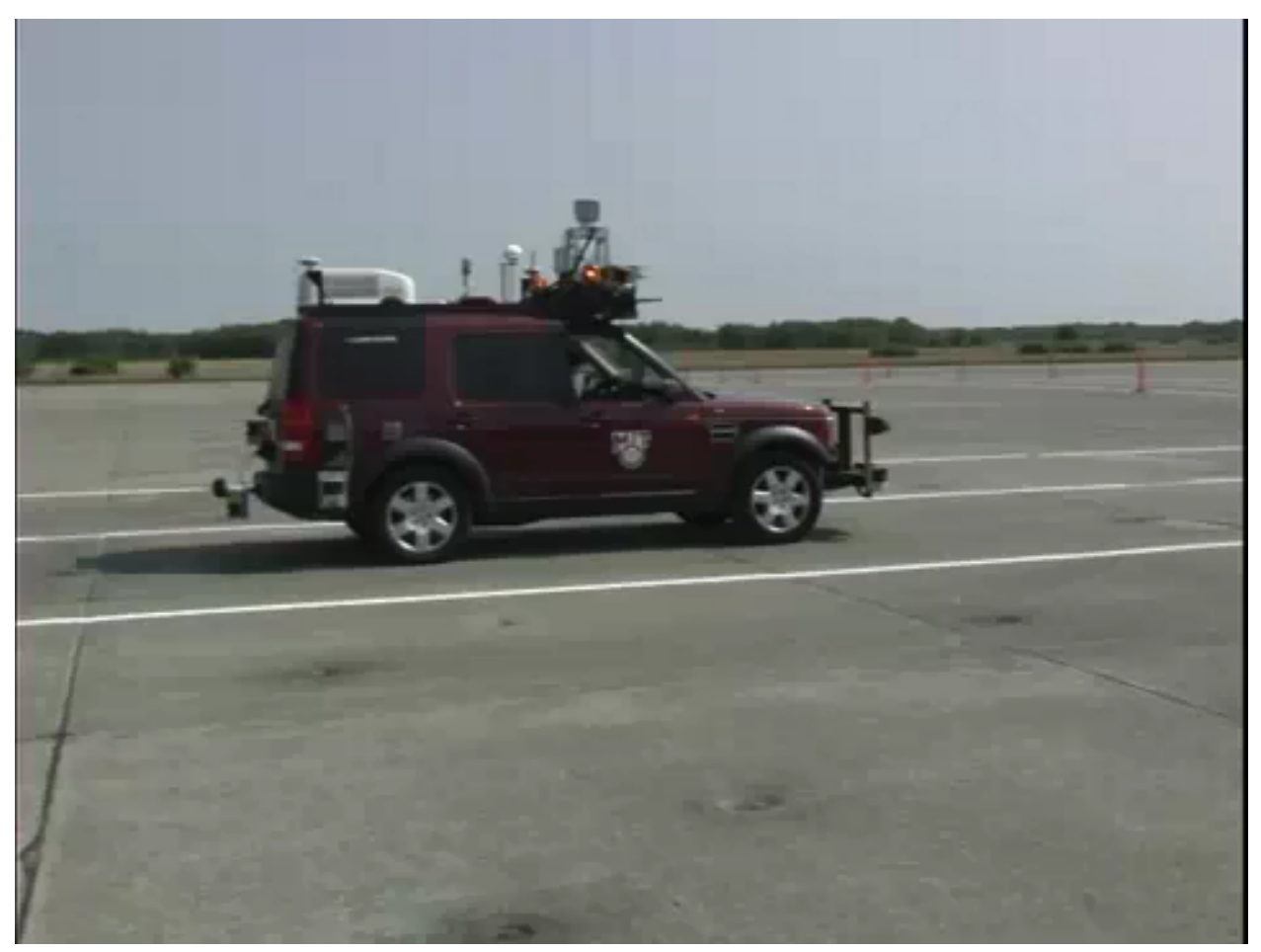

• Participated in the DARPA Grand **Challenge** 

https://www.youtube.com/ watch?v=F\_tk6C9KGL4

Source: mit.edu

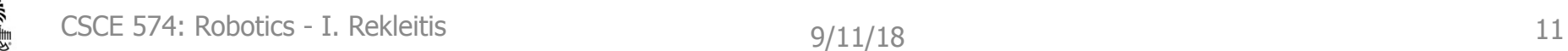

## **Spectrum of control**

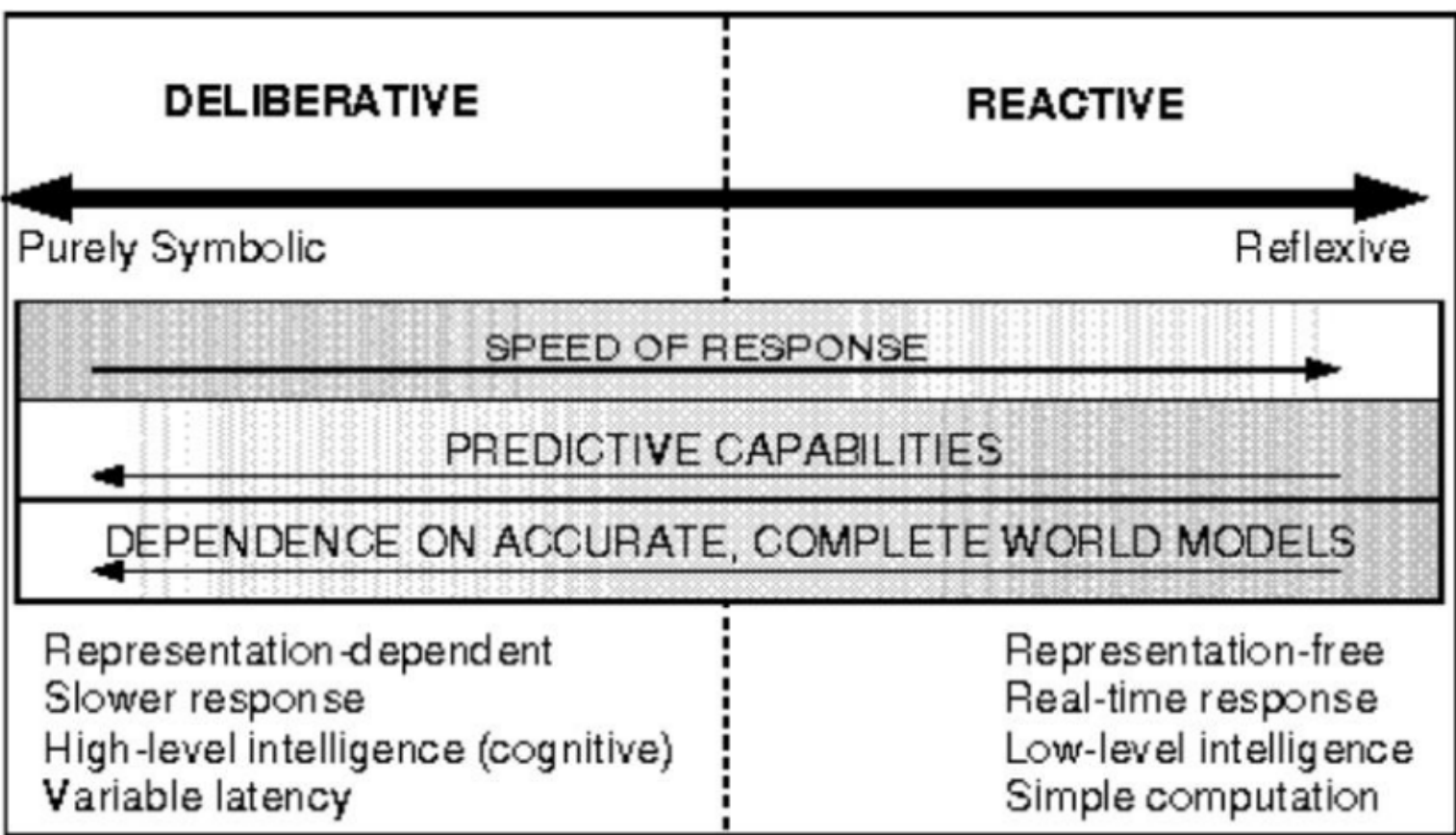

Source: [Arkin, 1998, MIT Press]

#### **Middleware**

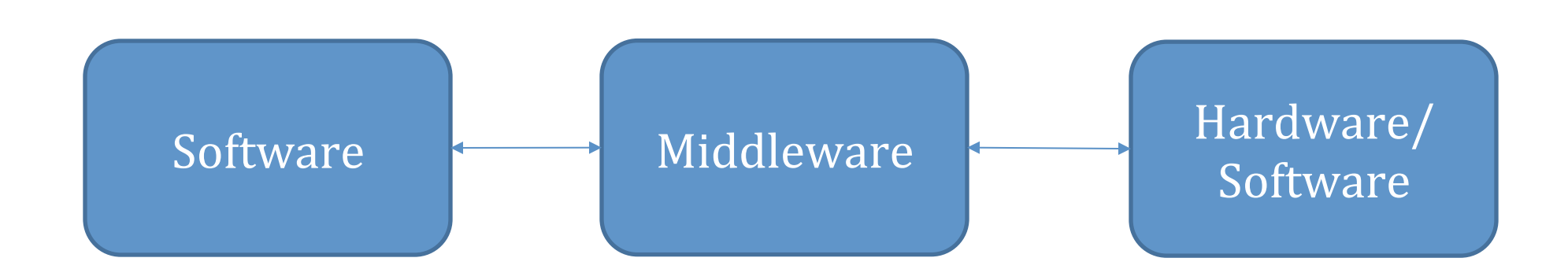

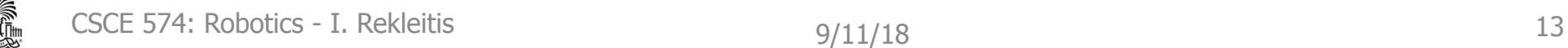

## **WillowGarage PR2 (2007)**

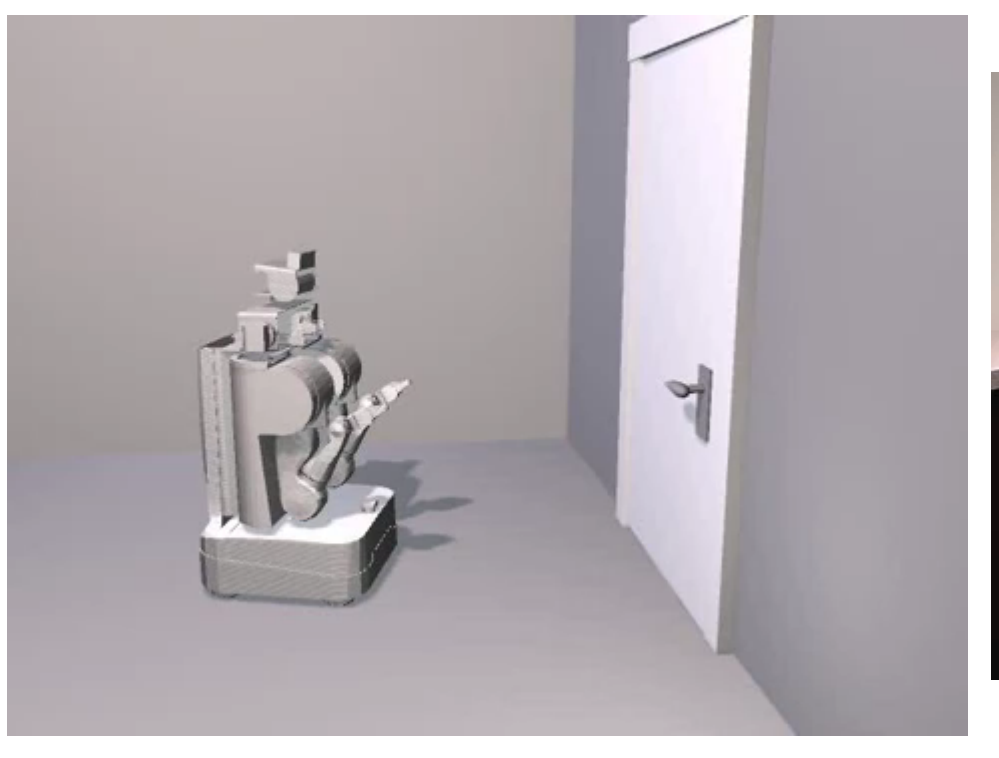

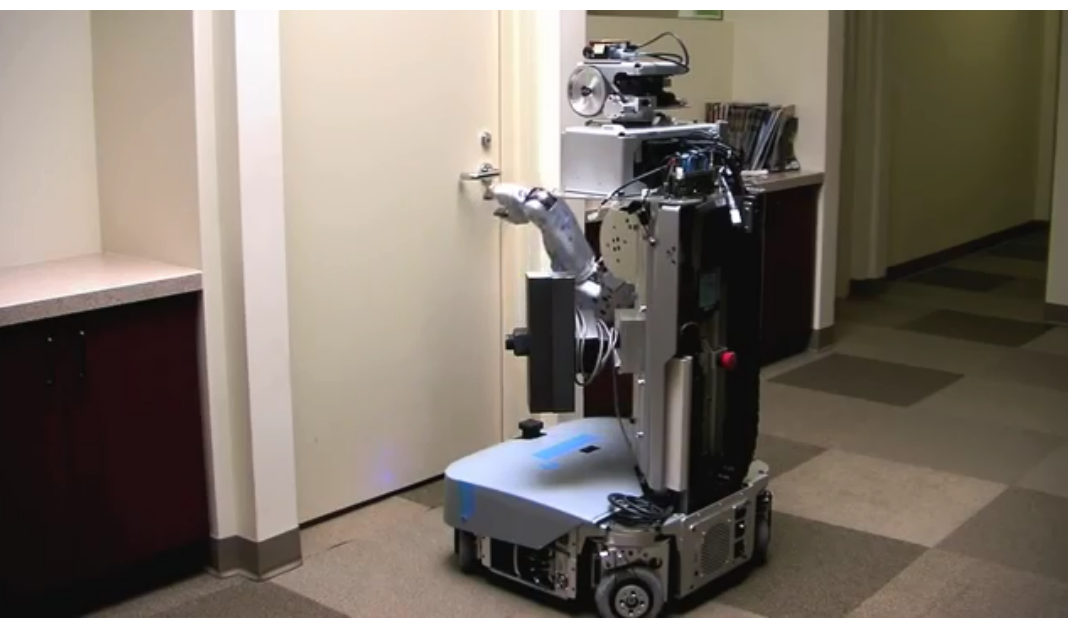

#### Source: WillowGarage

CSCE 574: Robotics - I. Rekleitis 14

#### **ROS**

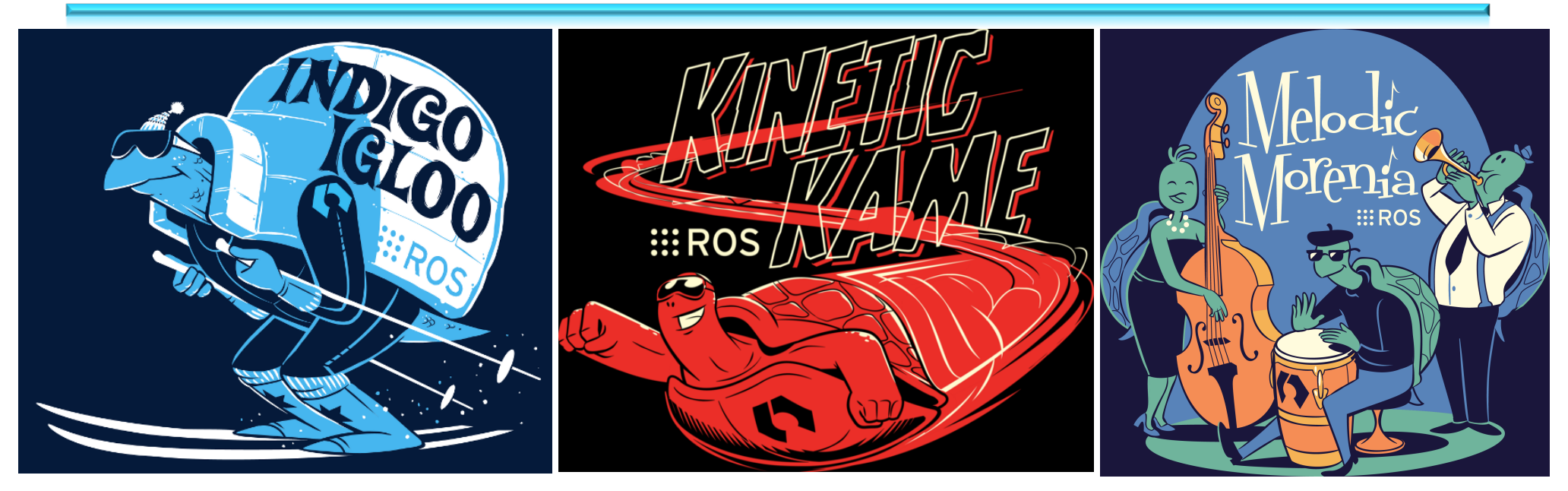

▒

## **ROS**

- The Robot Operating System (ROS) is a flexible framework for writing robot software
	- $-$  It is a collection of tools, libraries, and conventions that aim to simplify the task of creating complex and robust robot behavior across a wide variety of robotic platforms
- Developed and Maintained by the Open Source Robotics Foundation (OSRF)
- "The primary goal of ROS is to support *code reuse* in robotics research and development."

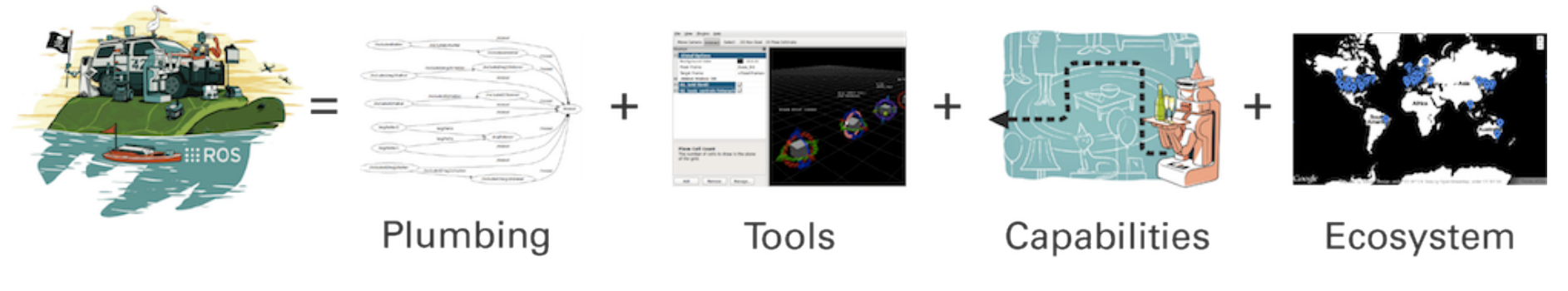

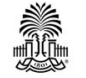

## **ROS**

- ROS is based on publish/subscribe message passing approach
- The core elements are:
	- ROS master: process that provides naming and registration to the rest of the nodes
	- Nodes: processes implementing robotic components
	- Topics: named buses over which nodes exchange messages

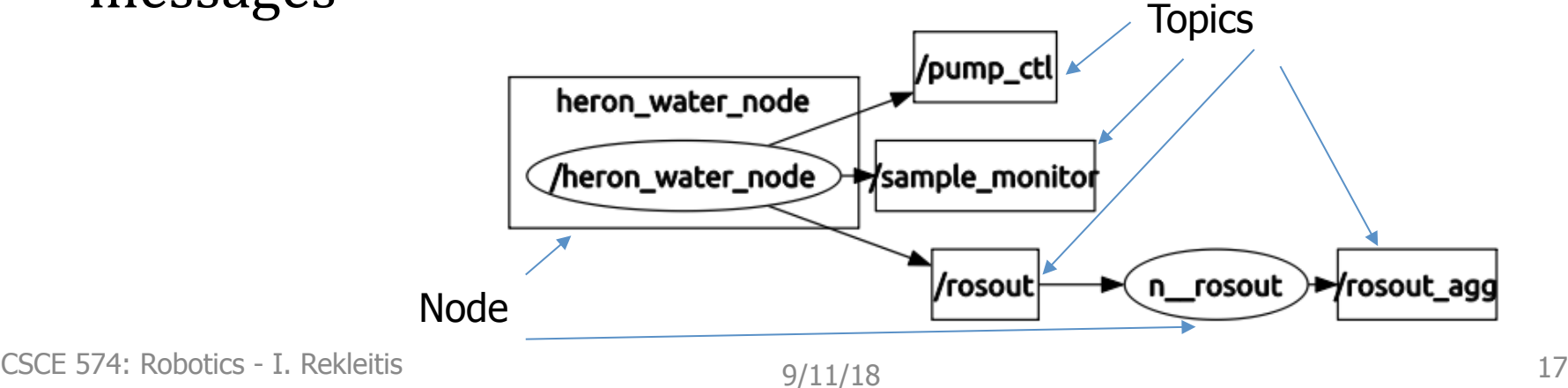

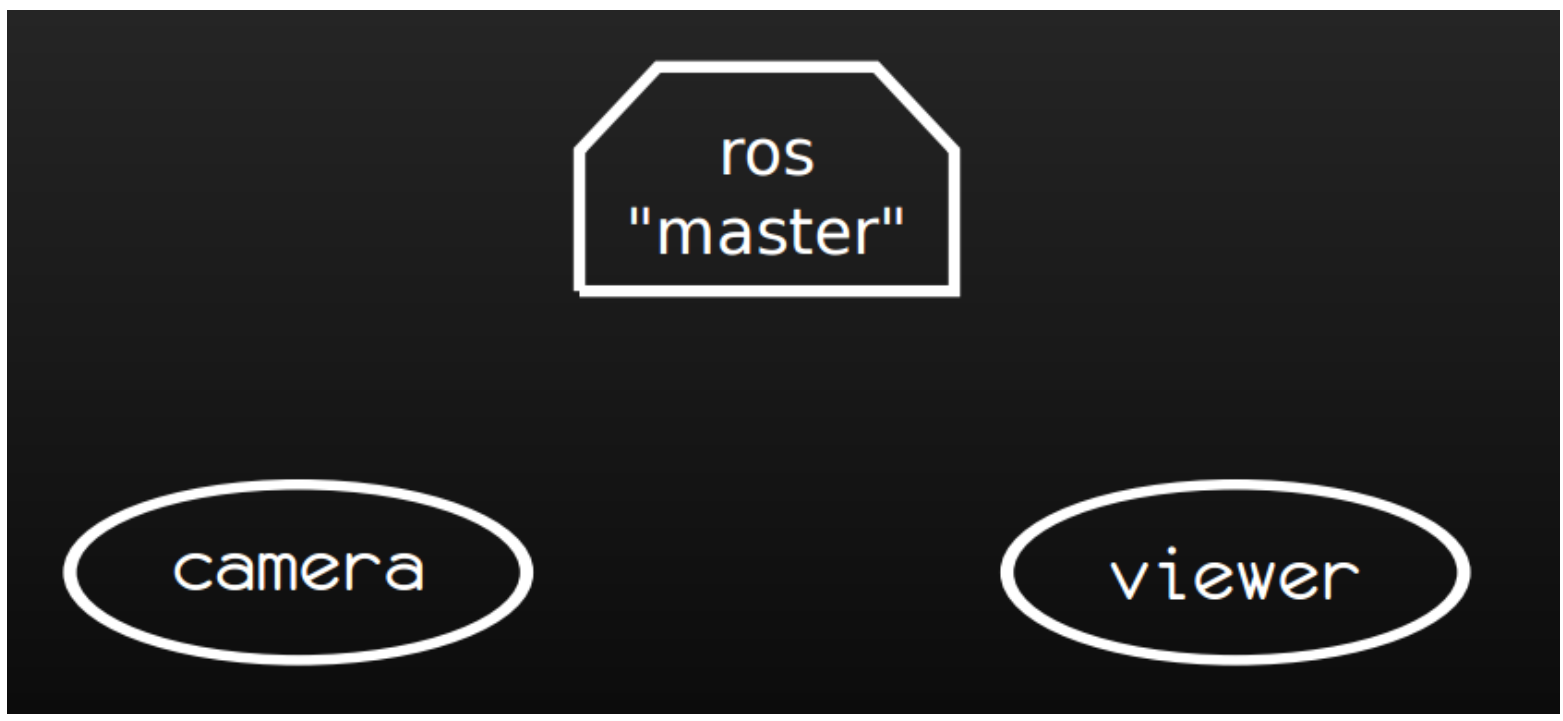

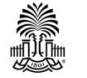

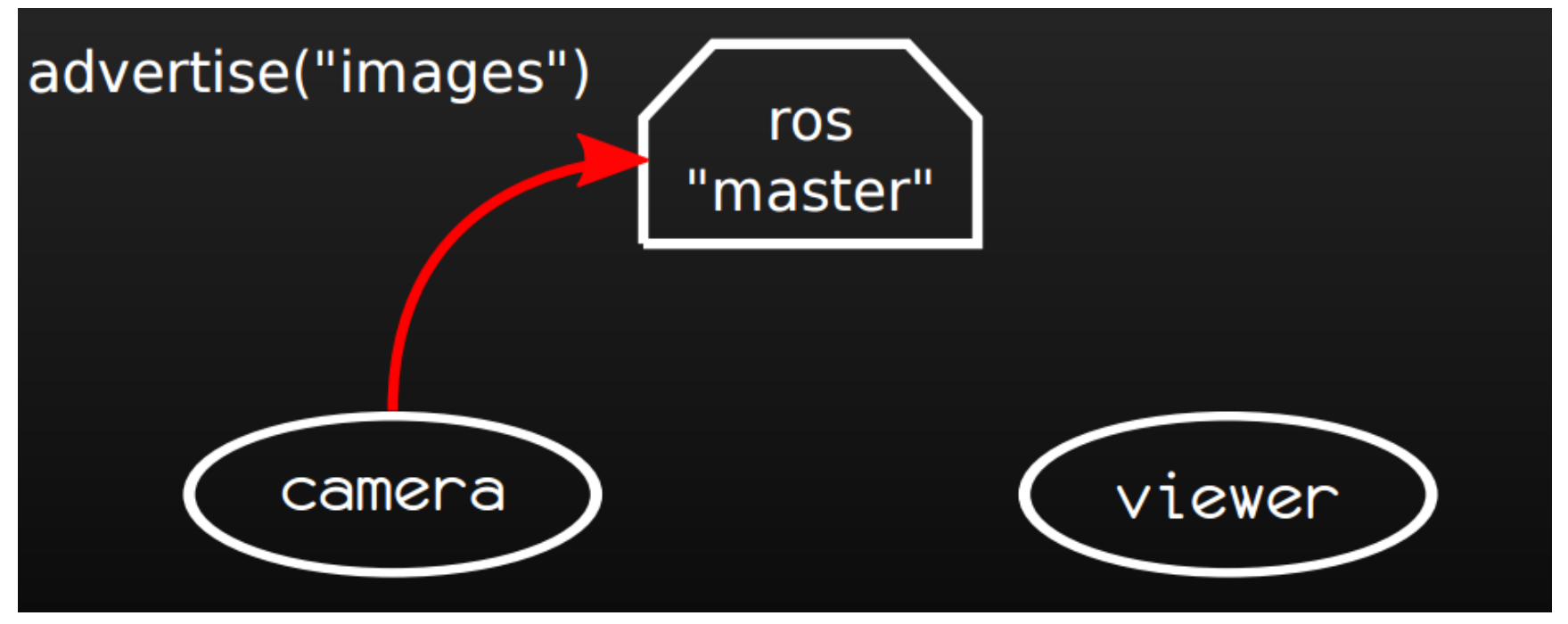

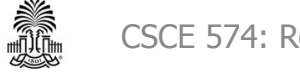

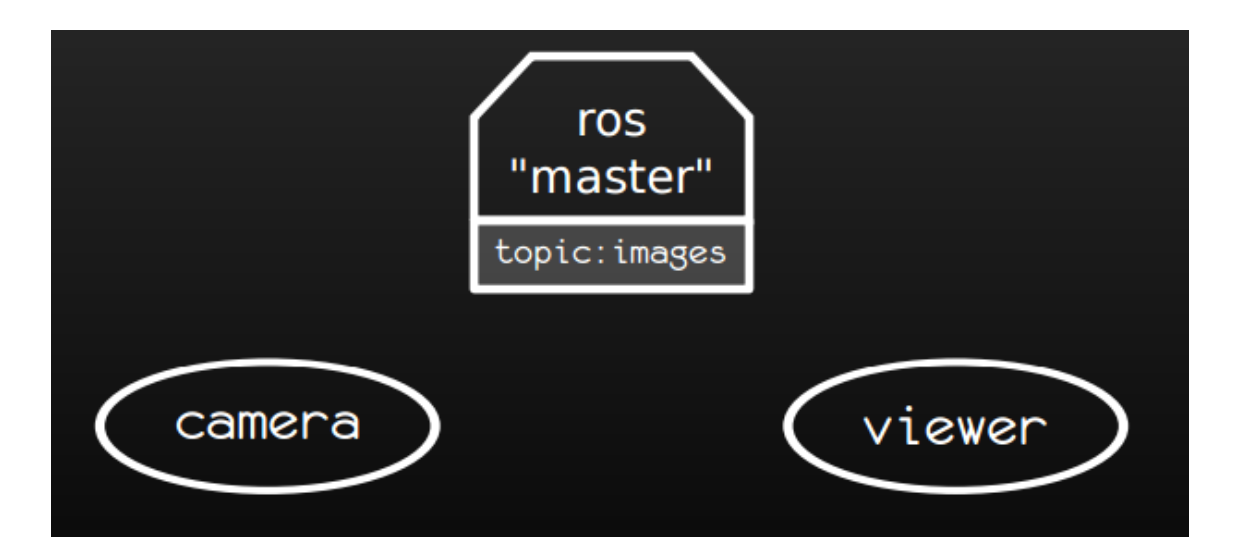

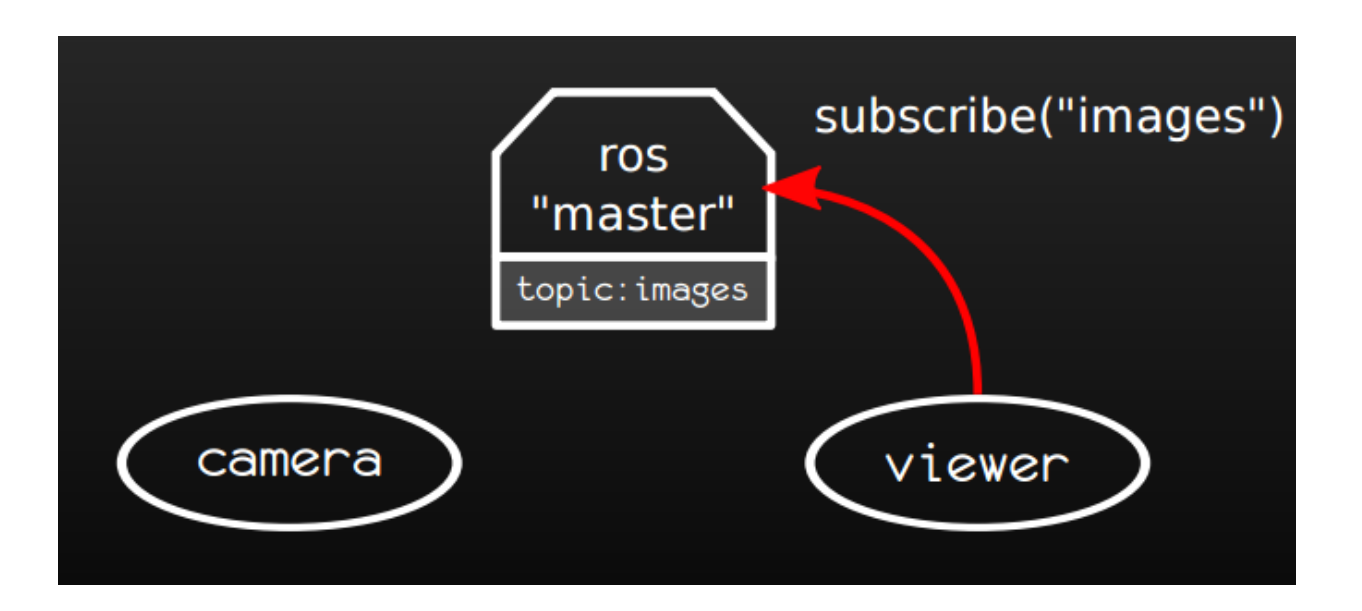

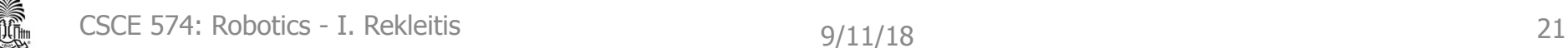

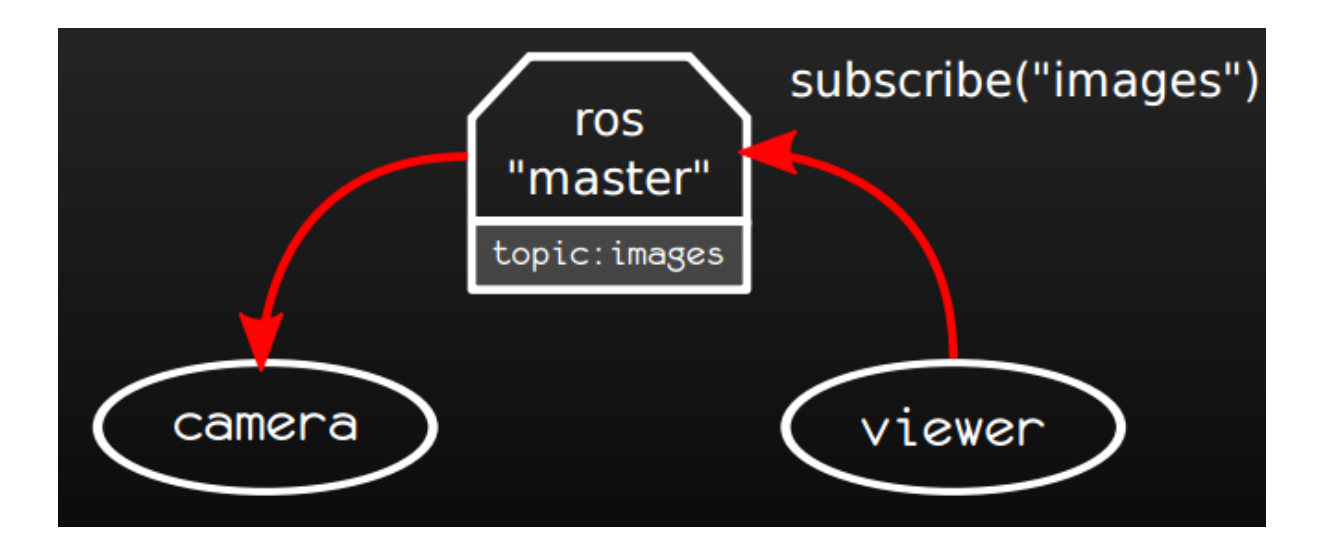

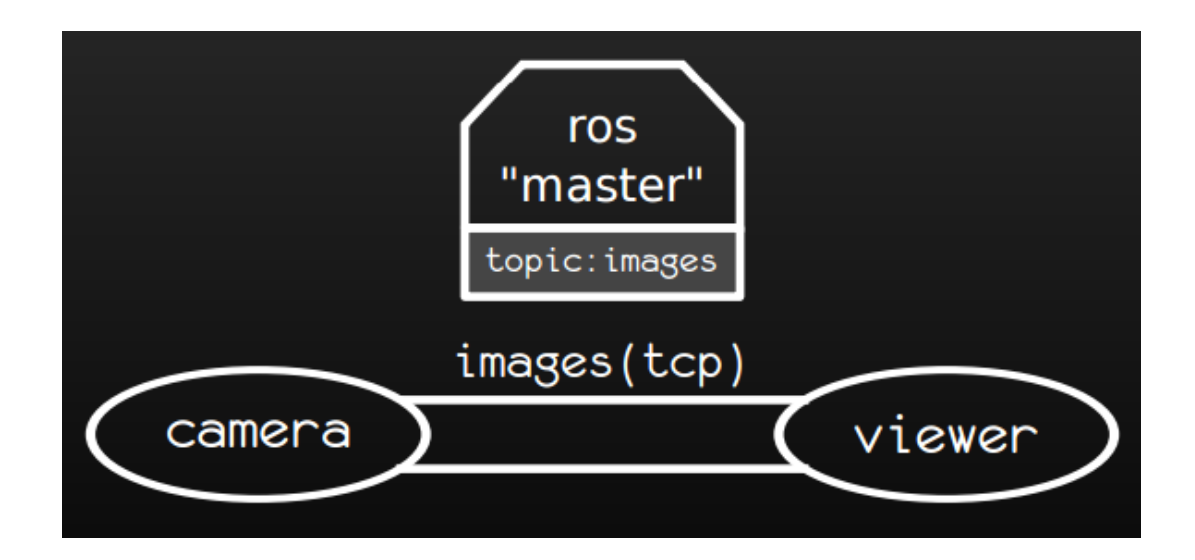

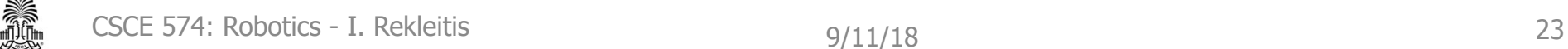

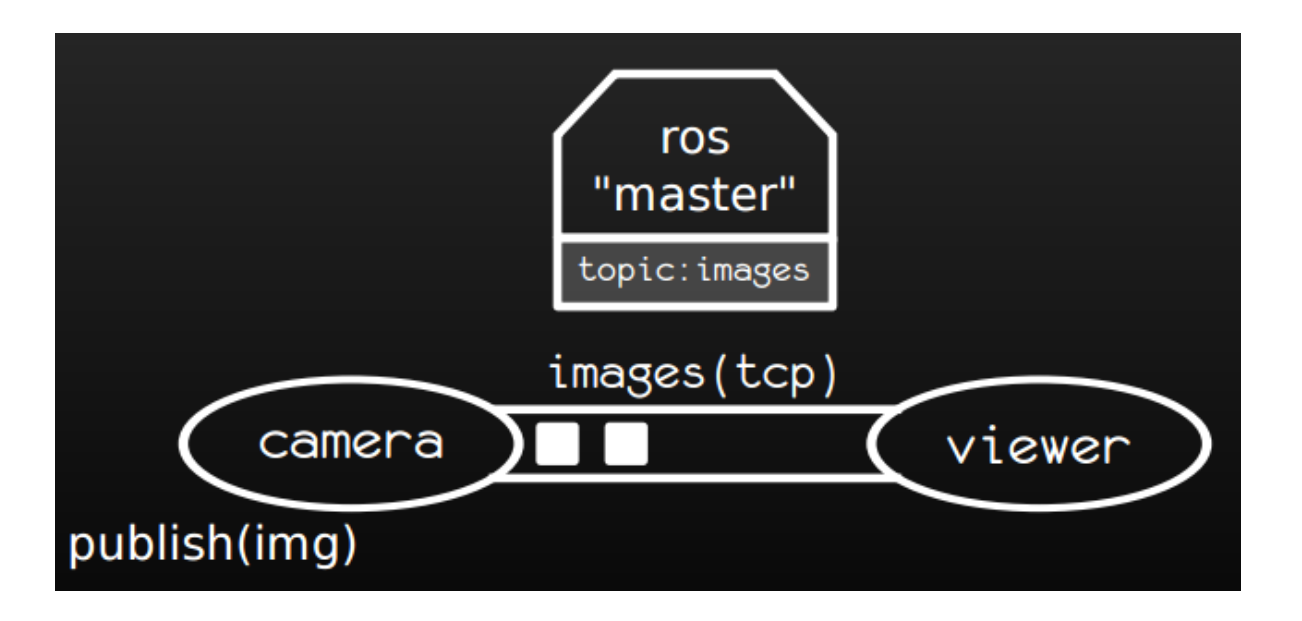

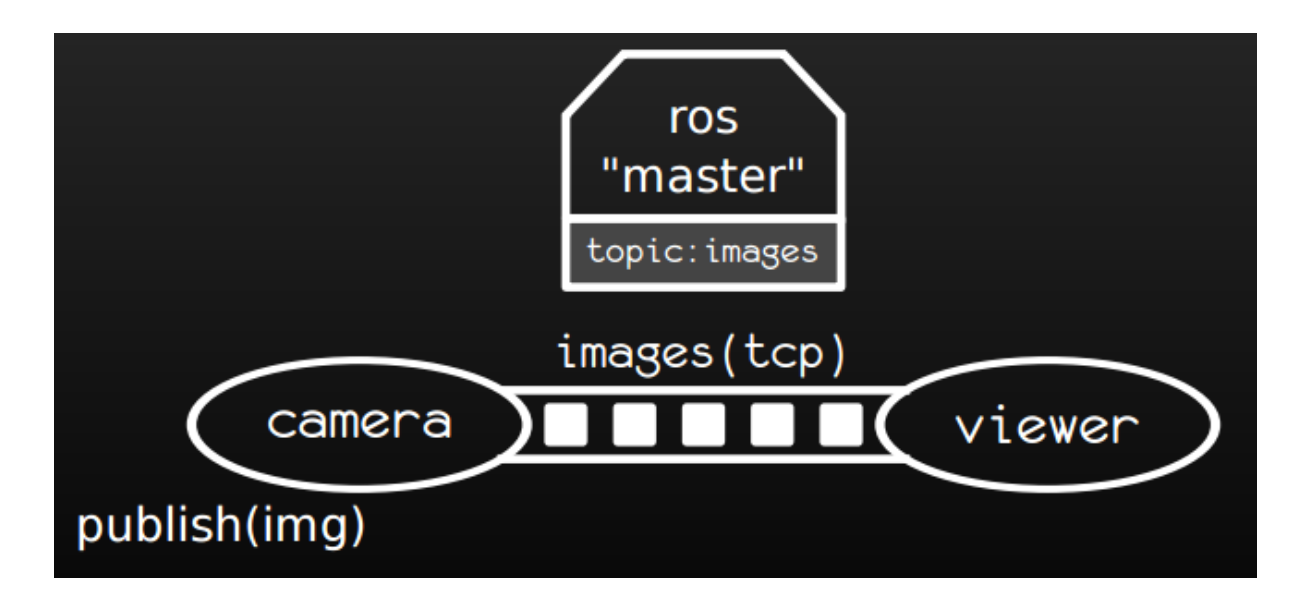

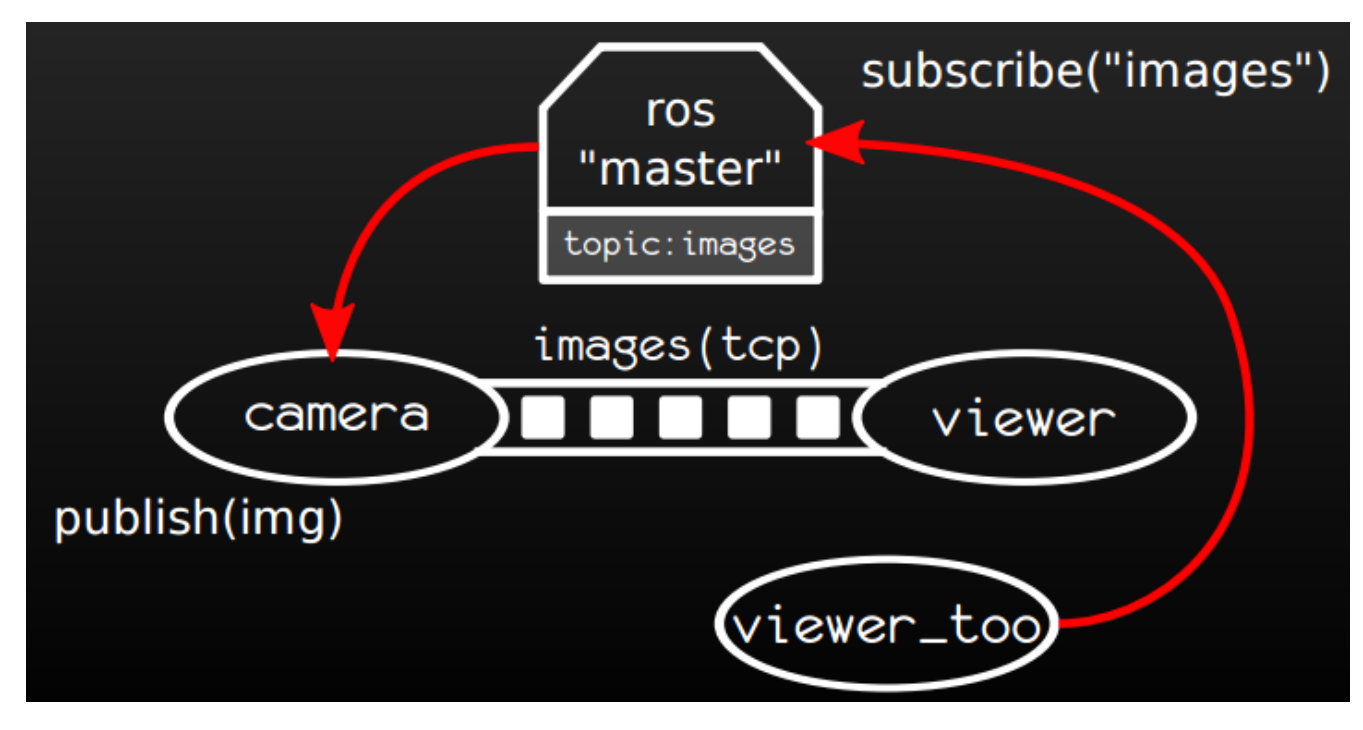

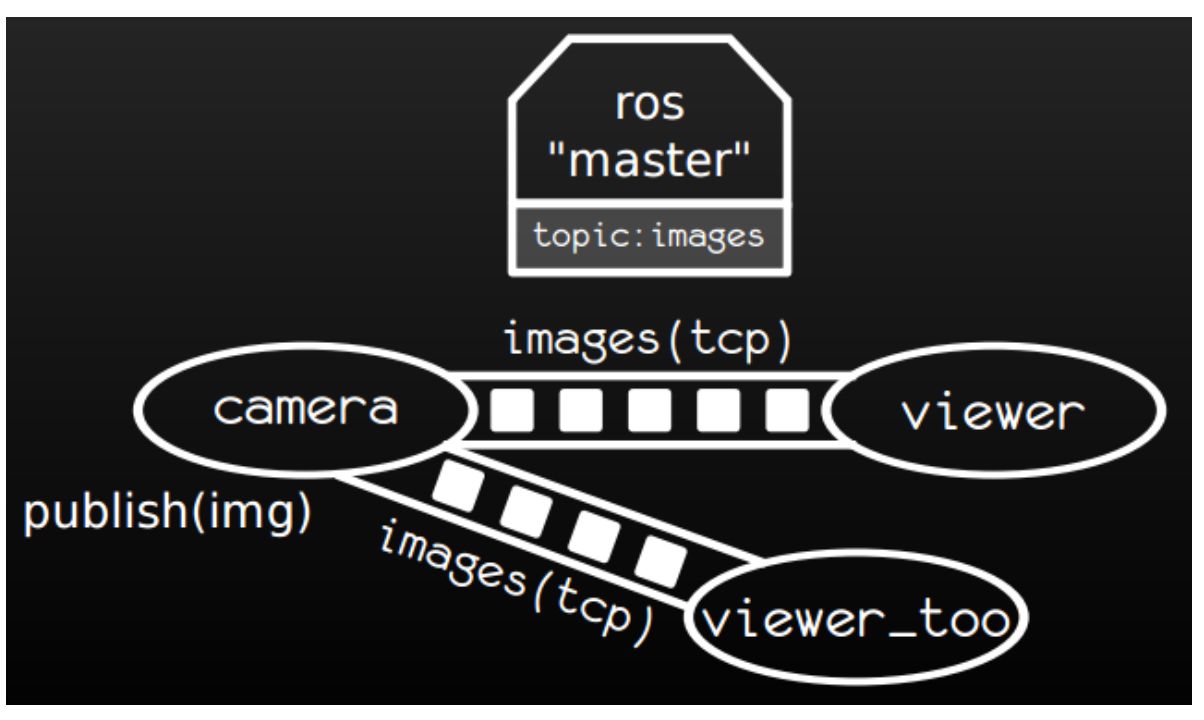

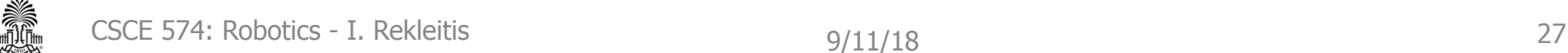

- Typically, a node represents one task (driver, localization, mapping, path planning, ...)
- Nodes run in parallel
- To debug problems, use rqt\_graph

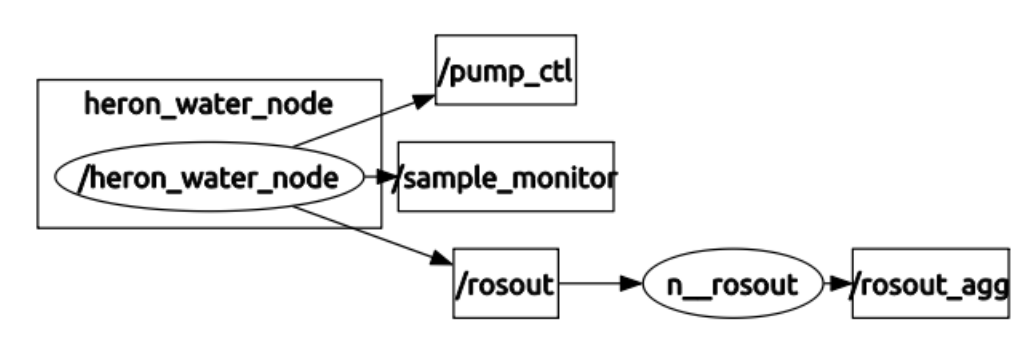

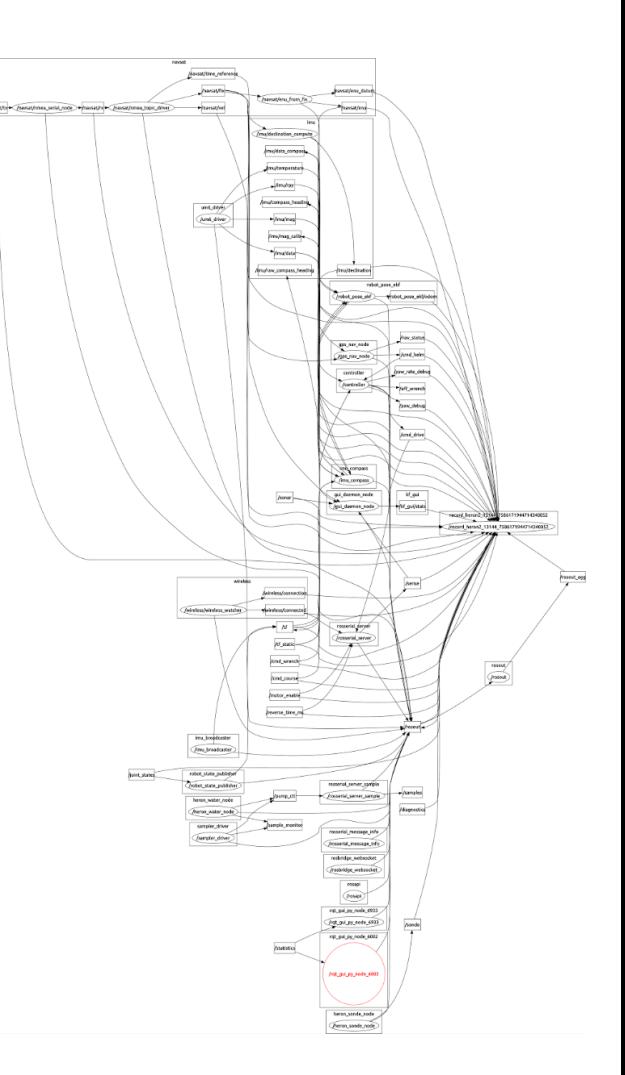

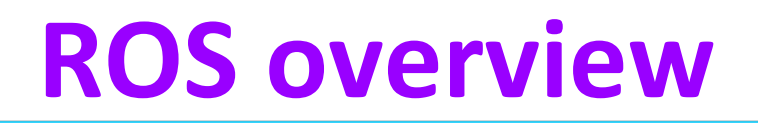

- The main mean of communication in ROS are topics and messages
- However, there are other ways for nodes to communicate with each other
	- Services: similar to Remote Procedure Calls
	- Actionlib: preemptable tasks

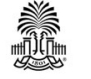

- How to decide what to use:
	- –Topics: especially for stream of data
	- –Services: execution of fast tasks
	- –Actions: execution of tasks that need to be tracked and should be preempted in some cases

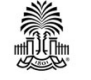

- Parameters can be easily set
	- Statically: rosparam
	- Dynamically: rqt\_reconfigure
- Be careful in which namespace the parameters are defined: global or private

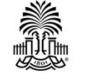

- Logging data streams can be achieved by using rosbag
- Remember the ROS parameter sim\_time especially to run algorithms on bag files

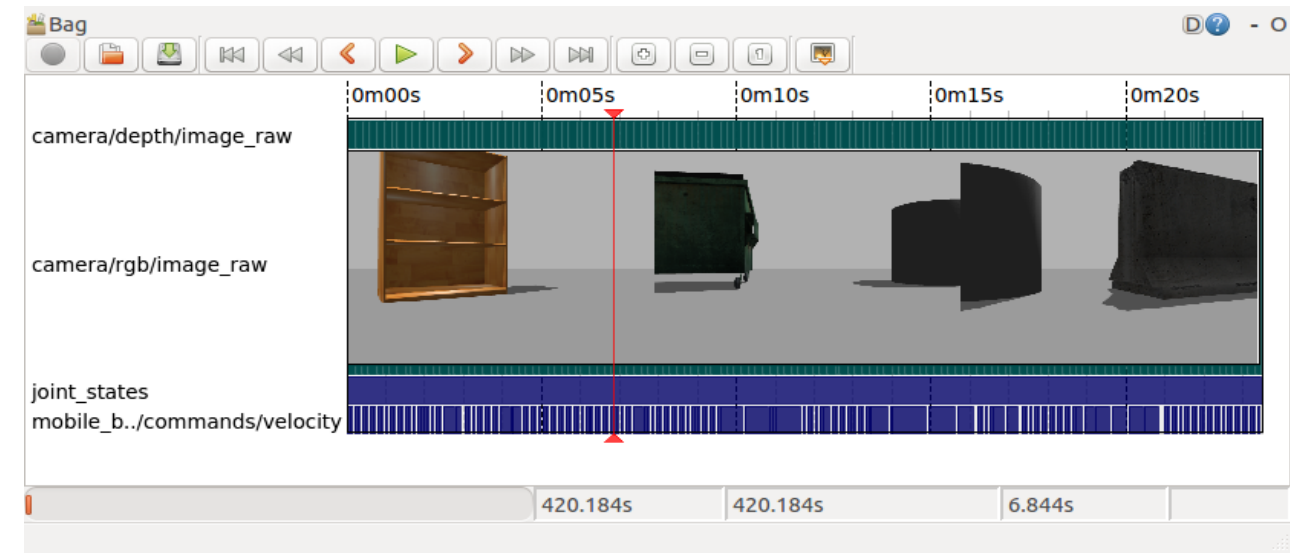

#### Source: ros.org

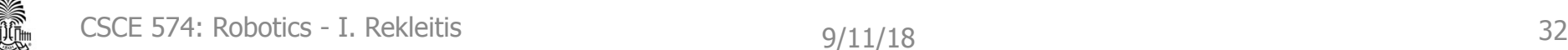

- Logging messages are published in rosout topic
	- Different log levels should be used according to the severity of the message
- rqt\_console can be used to visualize them

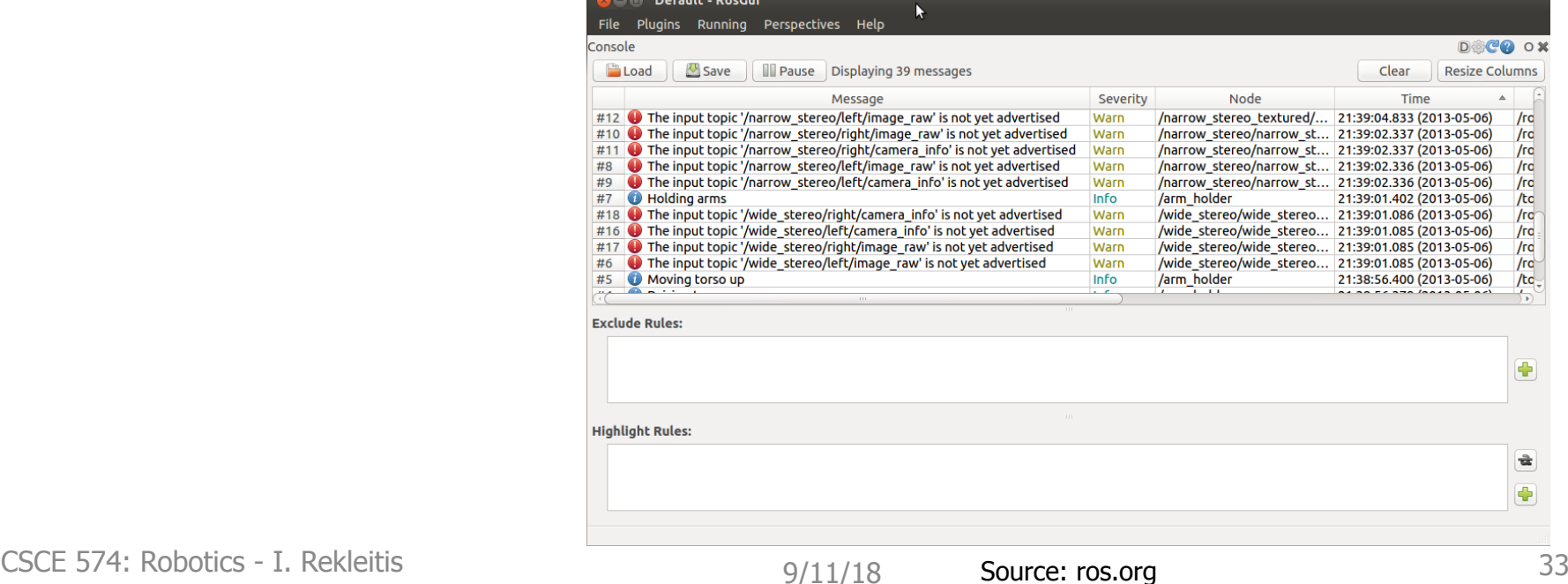

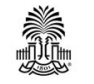

- **Navigate**: roscd, rosls
- **Setup**: catkin\_init\_workspace, catkin\_create\_pkg
- **Configure**: package.xml, CmakeLists.txt
- **Build**: catkin make
- **Execute**: roscore, rosrun, roslaunch, rosparam, rqt\_reconfigure
- **Inspect**: rosnode, rostopic, rosservice
- **Debug**: rqt\_graph, rostest, rqt\_plot
- Log & Analyze: rosbag, rqt\_bag, rqt\_console

## **ROS** packages

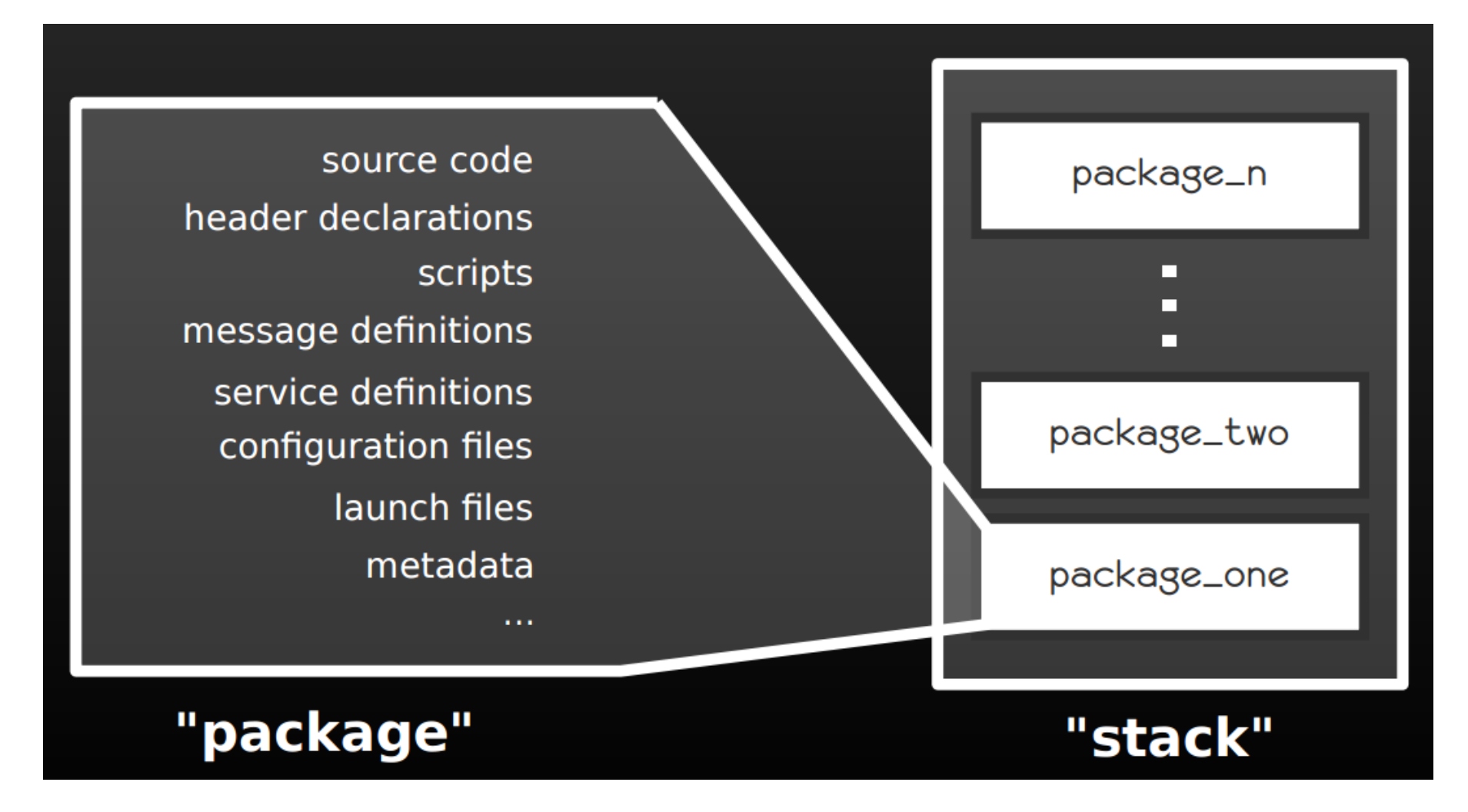

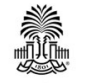

## **ROS** distribution

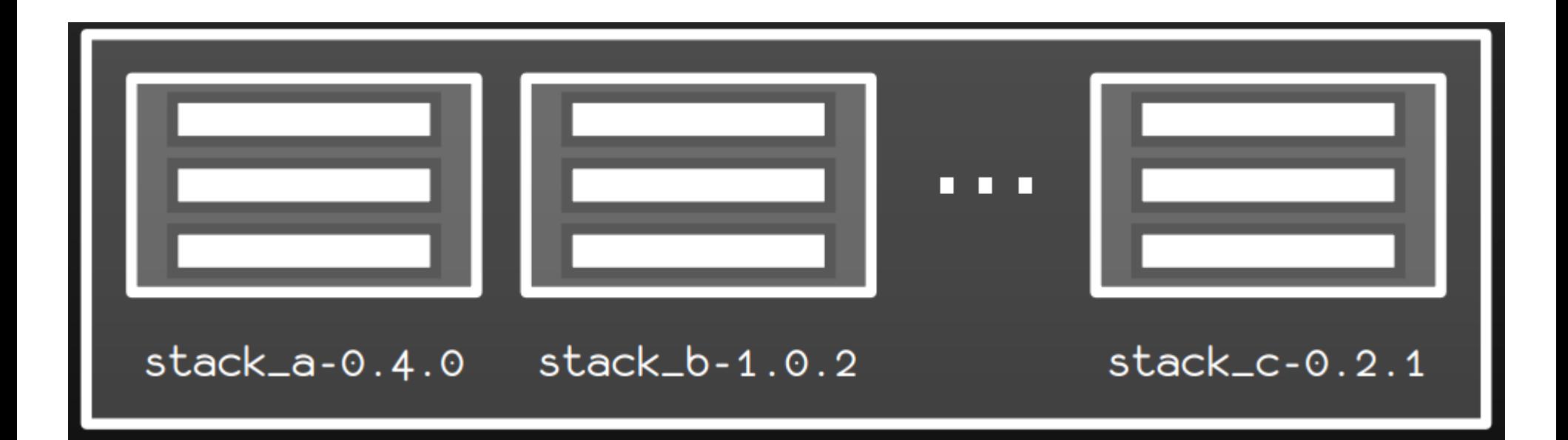

• Note that in Ubuntu, there are many packages ready just to be installed with sudo apt-get install

#### **From source code to executable**

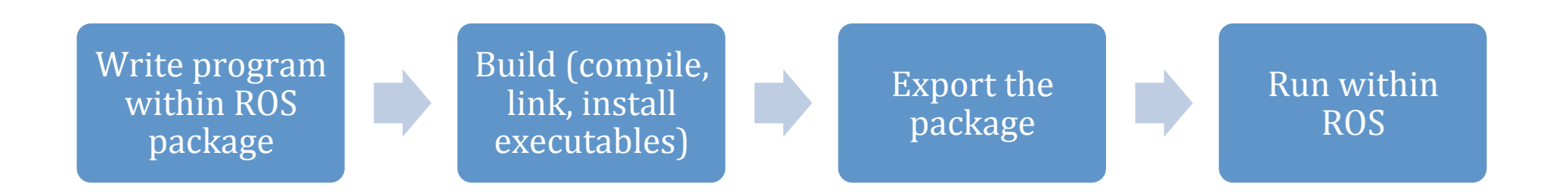

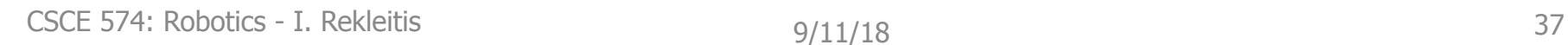

• rviz can be used to visualize data

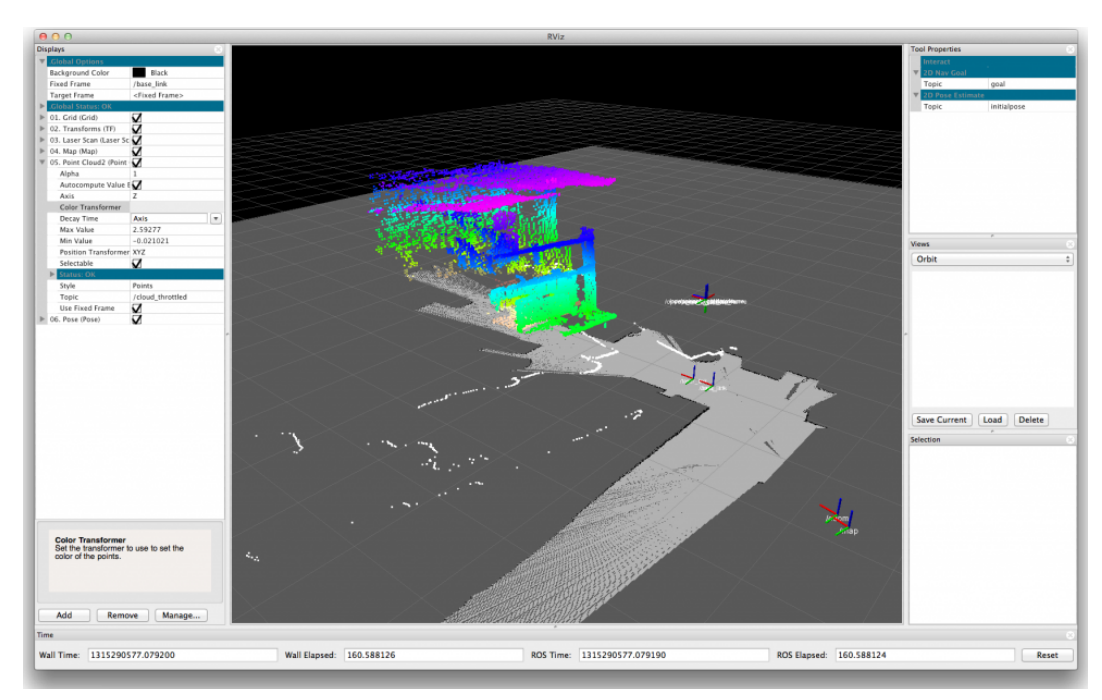

Source: iheartrobotics.com

• Stage, 2D simulator

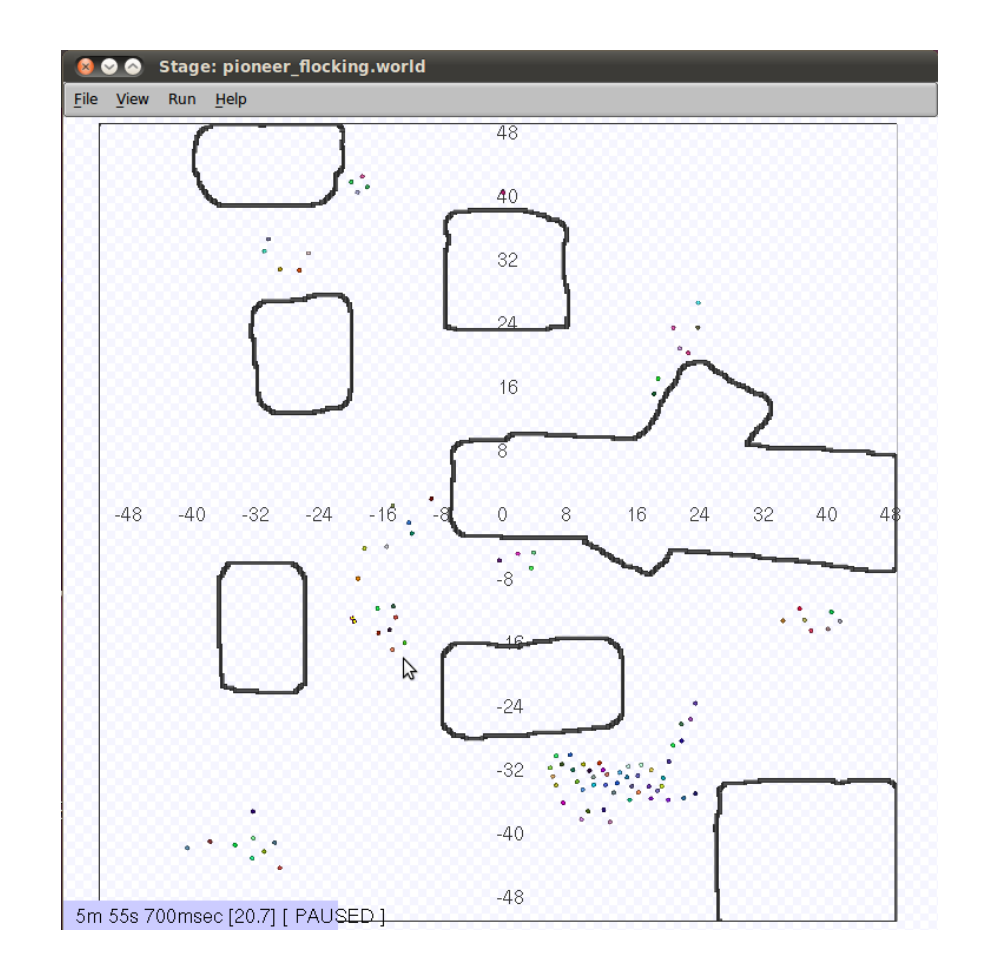

• Gazebo, 3D simulator

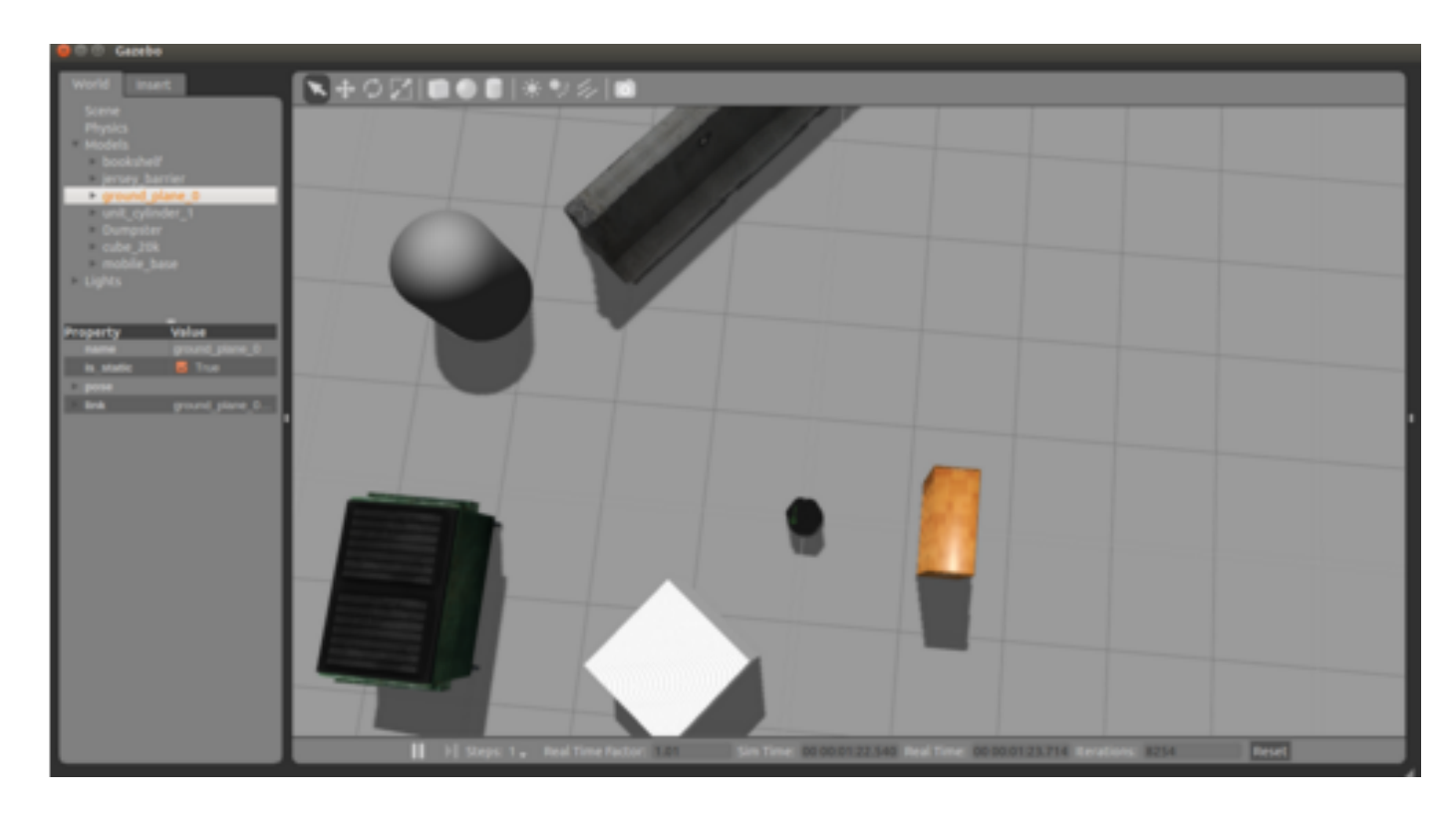

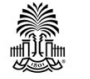

• In a multirobot settings, a possibility is to share the ROS master over all of the computers

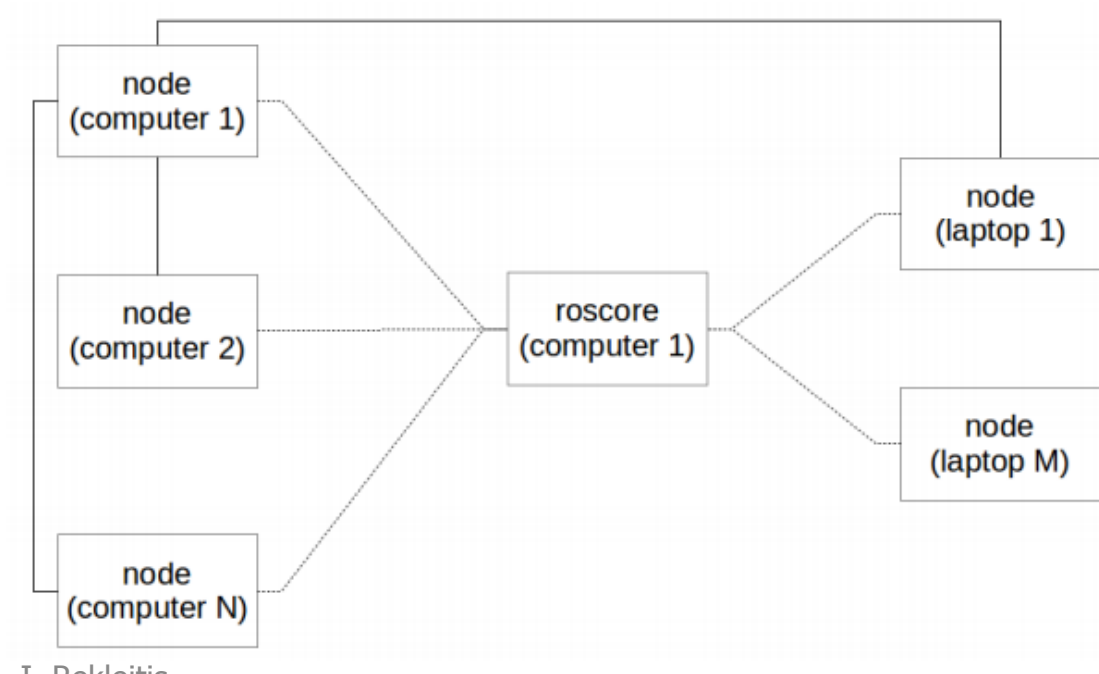

• However, to have the system more robust, *multi-master-fkie* can be used to allow robots to see other ROS masters

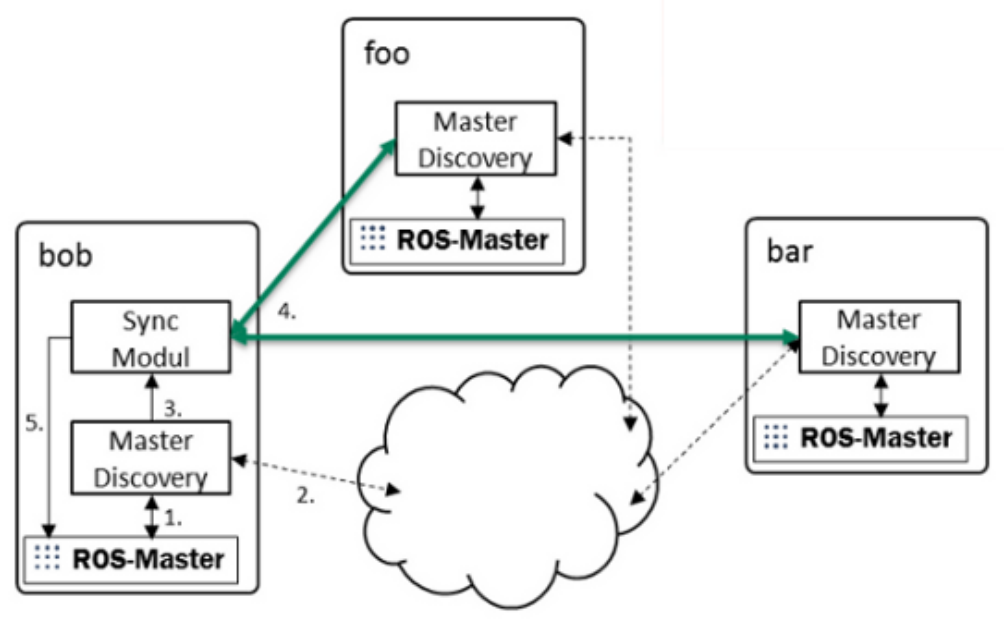

## **Summary**

- Problems to solve in robotics
	- Localization, Mapping, Planning
- Robot software architectures with some history
	- Deliberative
	- Reactive
	- Hybrid
- Middleware
	- ROS
		- Core elements
		- Packages
		- Tools

#### **Questions?**

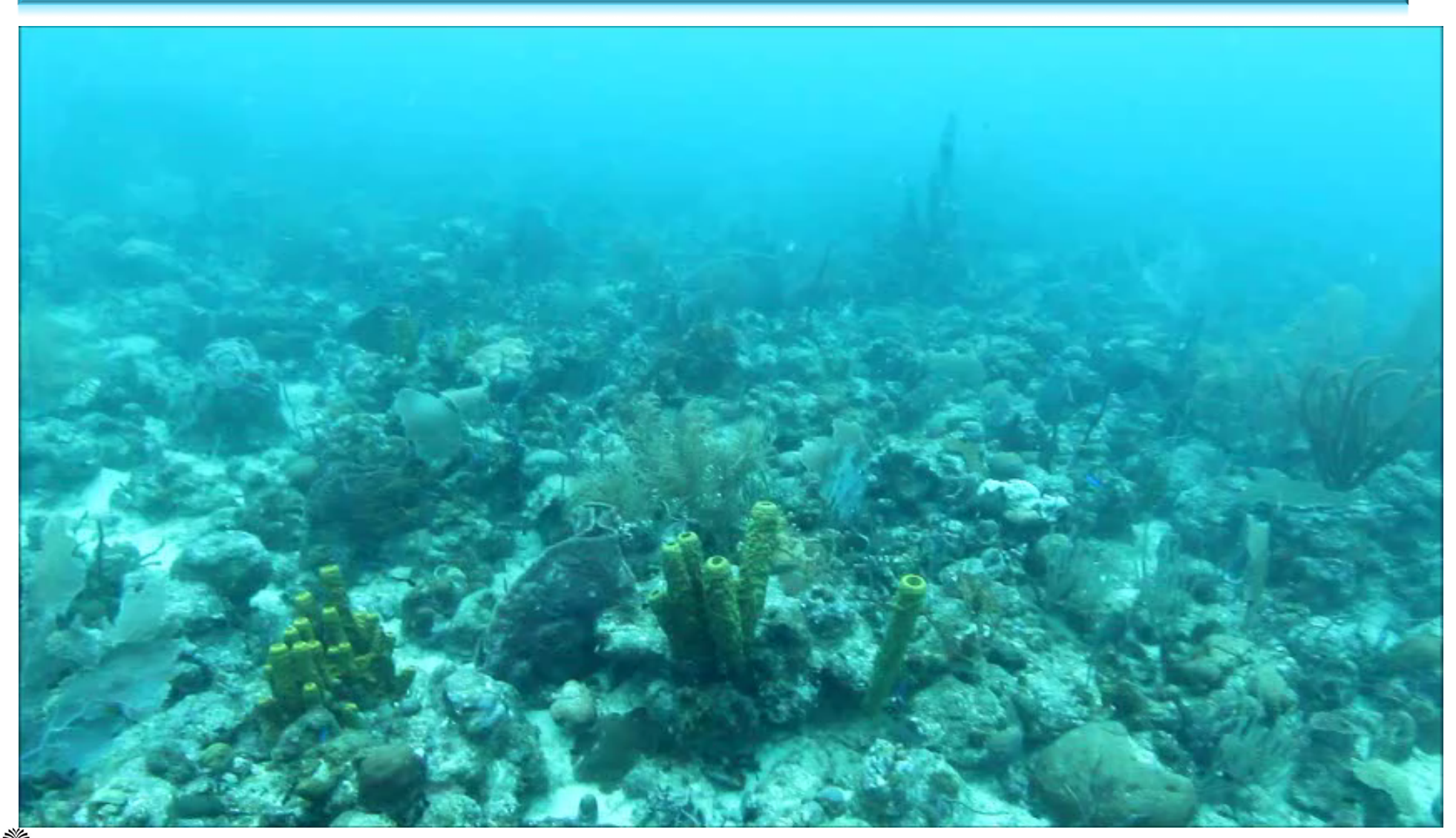